## BANDO di GARA per la GESTIONE del LABORATORIO "BOLLENTI SPIRITI"

## ERRATA CORRIGE bando e disciplinare di gara

Per mero refuso informatico gli elementi di valutazione dell'offerta tecnica contengono un evidente errore di stampa essendo la sommatoria superiore a 90 punti.

Con la presente errata corrige si riporta l'esatta tabella degli elementi di valutazione dell'offerta tecnica

Indicata nella pag.4 del bando-disciplinare di gara:

## A. OFFERTA TECNICA fino a punti 90

I criteri di valutazione della qualità del servizio e della qualità organizzativa sono indicati nella seguente tabella unitamente ai relativi punteggi massimi attribuibili

Elementi di valutazione offerta tecnica

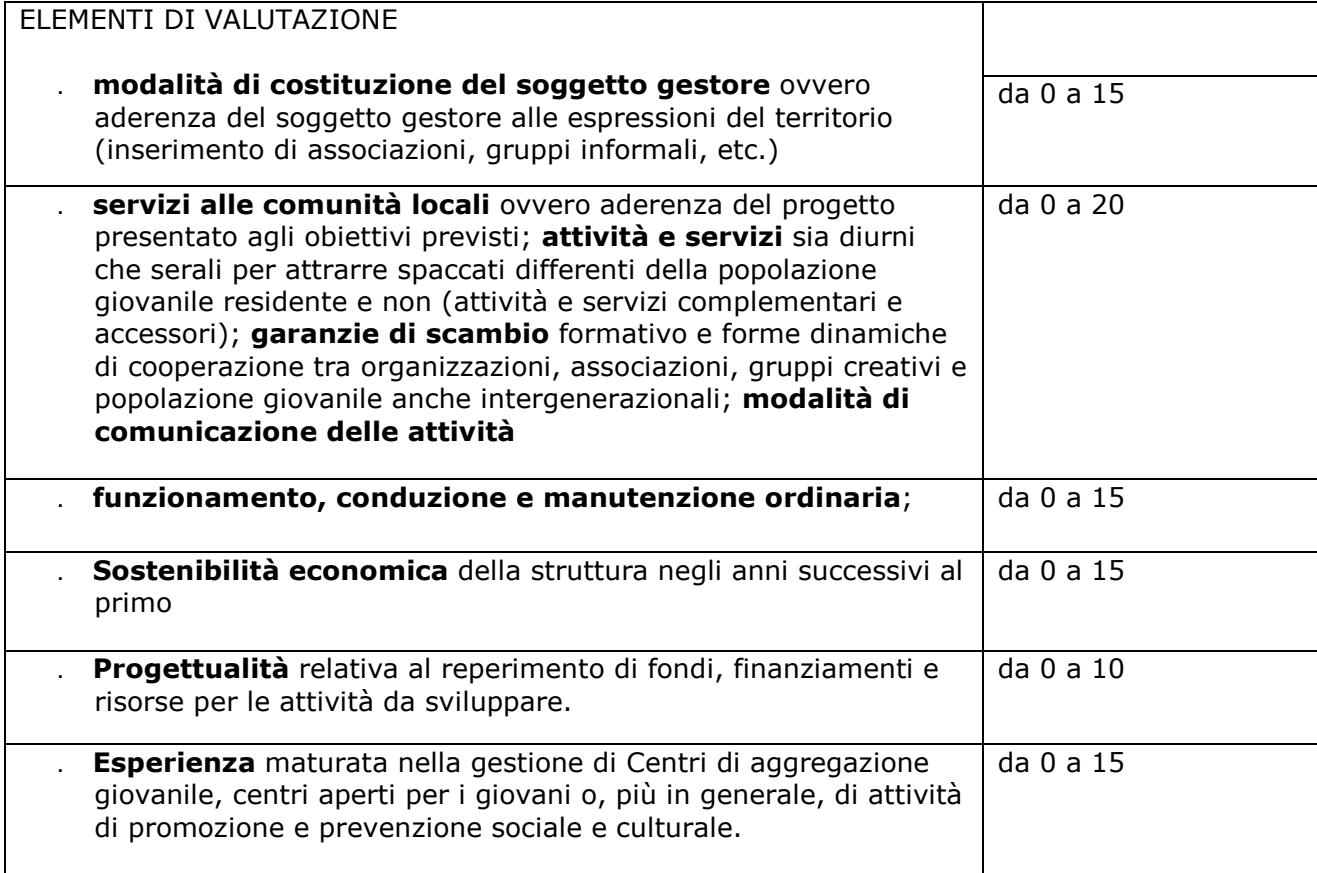

Sogliano Cavour, 21/11/2012

IL RESPONSABILE UNICO DEL PROCEDIMENTO IL RESPONSABILE del SERVIZIO AA.GG. Sig.ra Rosanna Viva